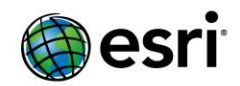

## <span id="page-0-2"></span>**ArcGIS 10.2.2 Issues Addressed List**

[ArcGIS for Desktop](#page-1-0)

<span id="page-0-0"></span>[ArcObjects](#page-0-0) SDK

ArcGIS [for Server](#page-6-0)

**[Caching](#page-6-1)** [Feature Services](#page-6-2) [Geocode Services](#page-7-0) [GIS Server](#page-7-1) **[Manager](#page-7-2) [Map Services](#page-8-0)** [Network Analysis Services](#page-8-1) [Portal](#page-9-0) [Printing Services](#page-10-0) [Rest API](#page-10-1) **[Security](#page-10-2)** Web [Adaptor](#page-10-3)

[ArcGIS Data Reviewer for Desktop](#page-11-0)

[ArcGIS Data Reviewer for Server](#page-11-1)

[ArcGIS Workflow Manager for Desktop](#page-11-2)

[ArcGIS Workflow Manager for Server](#page-13-0)

ArcGIS Workflow Manager SDK

<span id="page-0-1"></span>[ArcGIS Workflow Manager Web Applications](#page-13-1)

[GeoEventProcessor for Server](#page-13-2)

[GeoEventProcessor SDK](#page-15-0)

[ArcSDE](#page-0-1)

**[Support Files](#page-17-0)** 

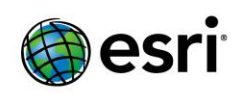

## <span id="page-1-0"></span>**ArcGIS Desktop**

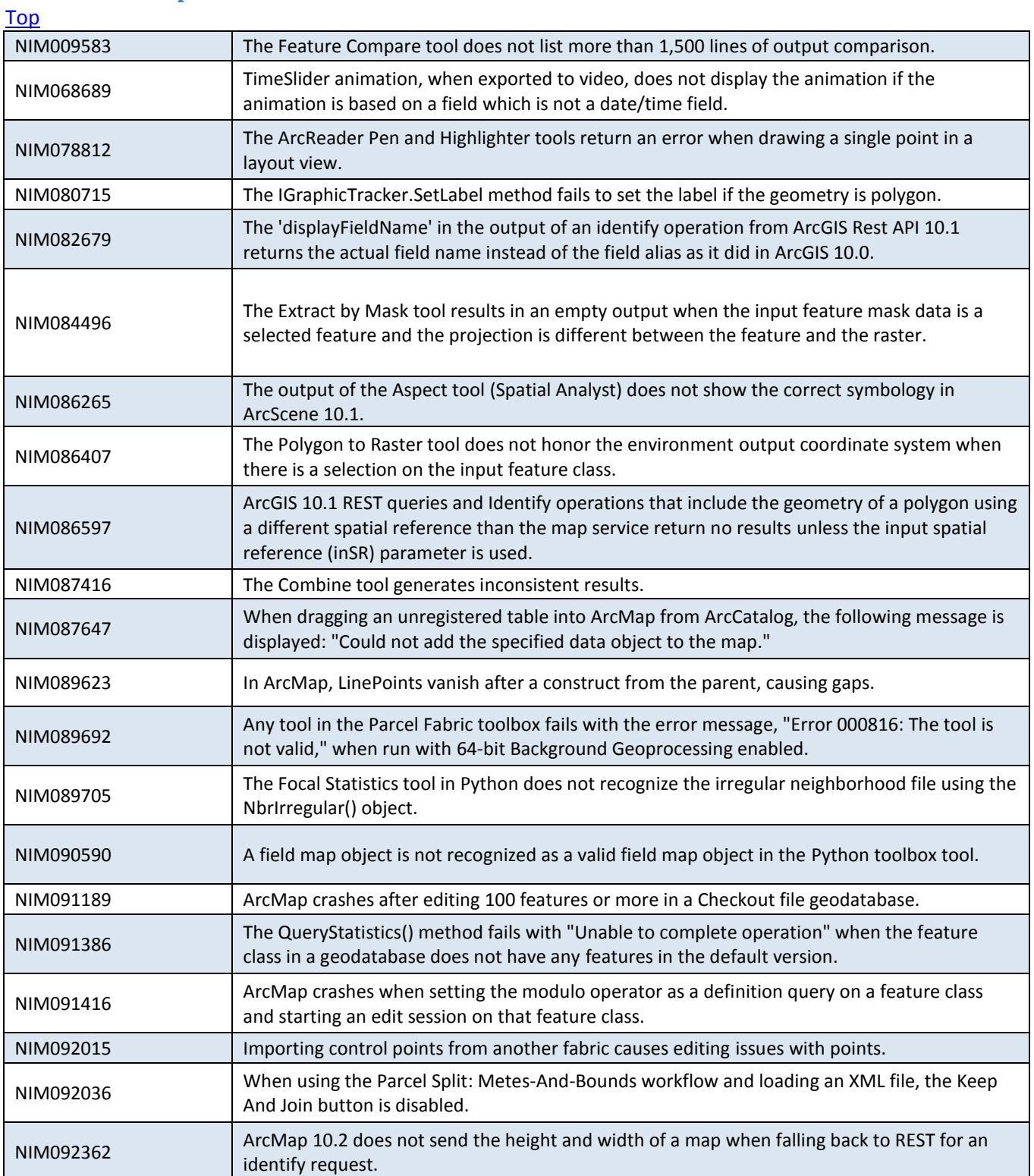

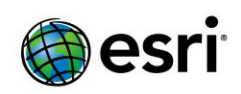

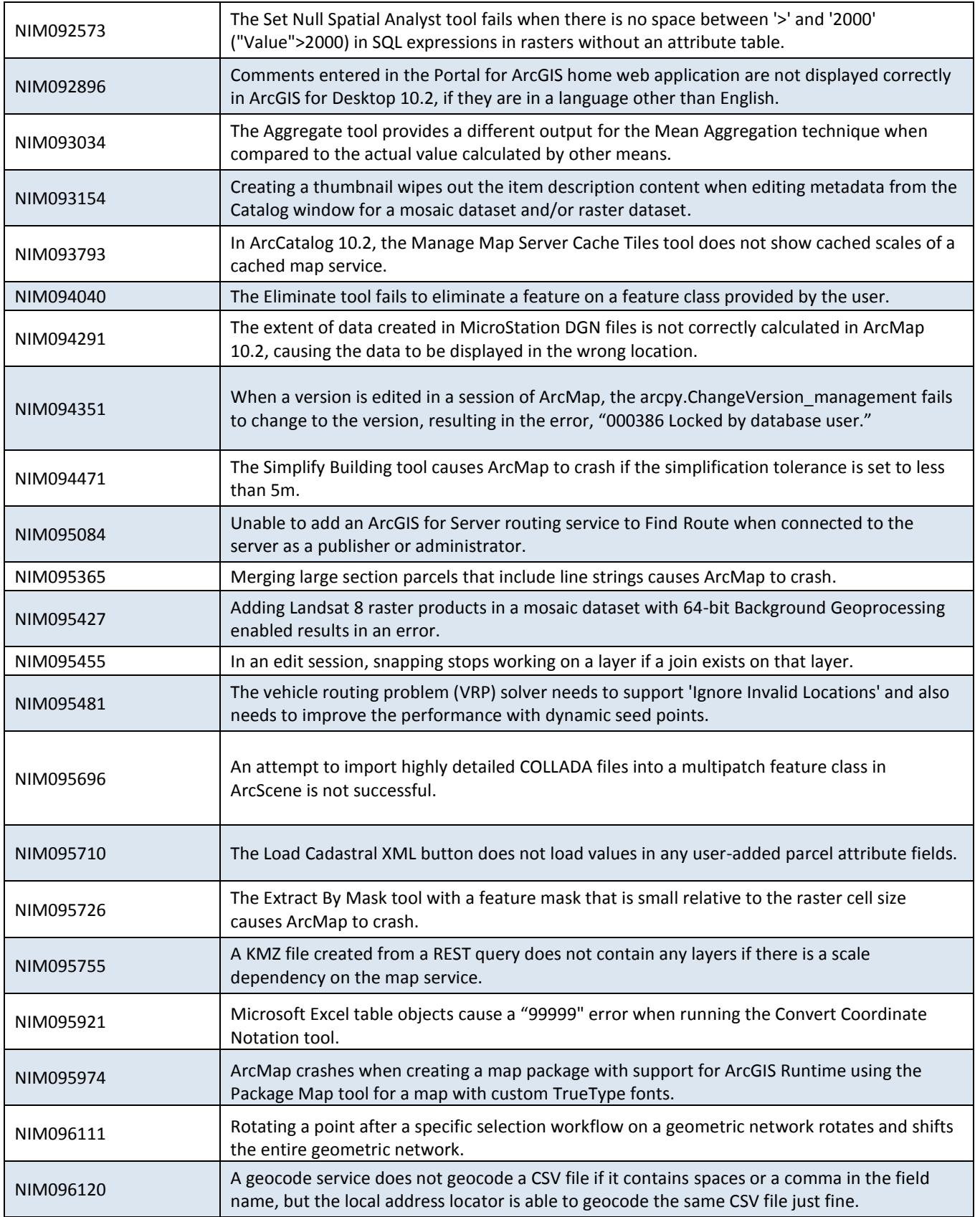

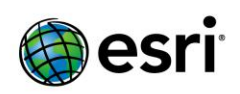

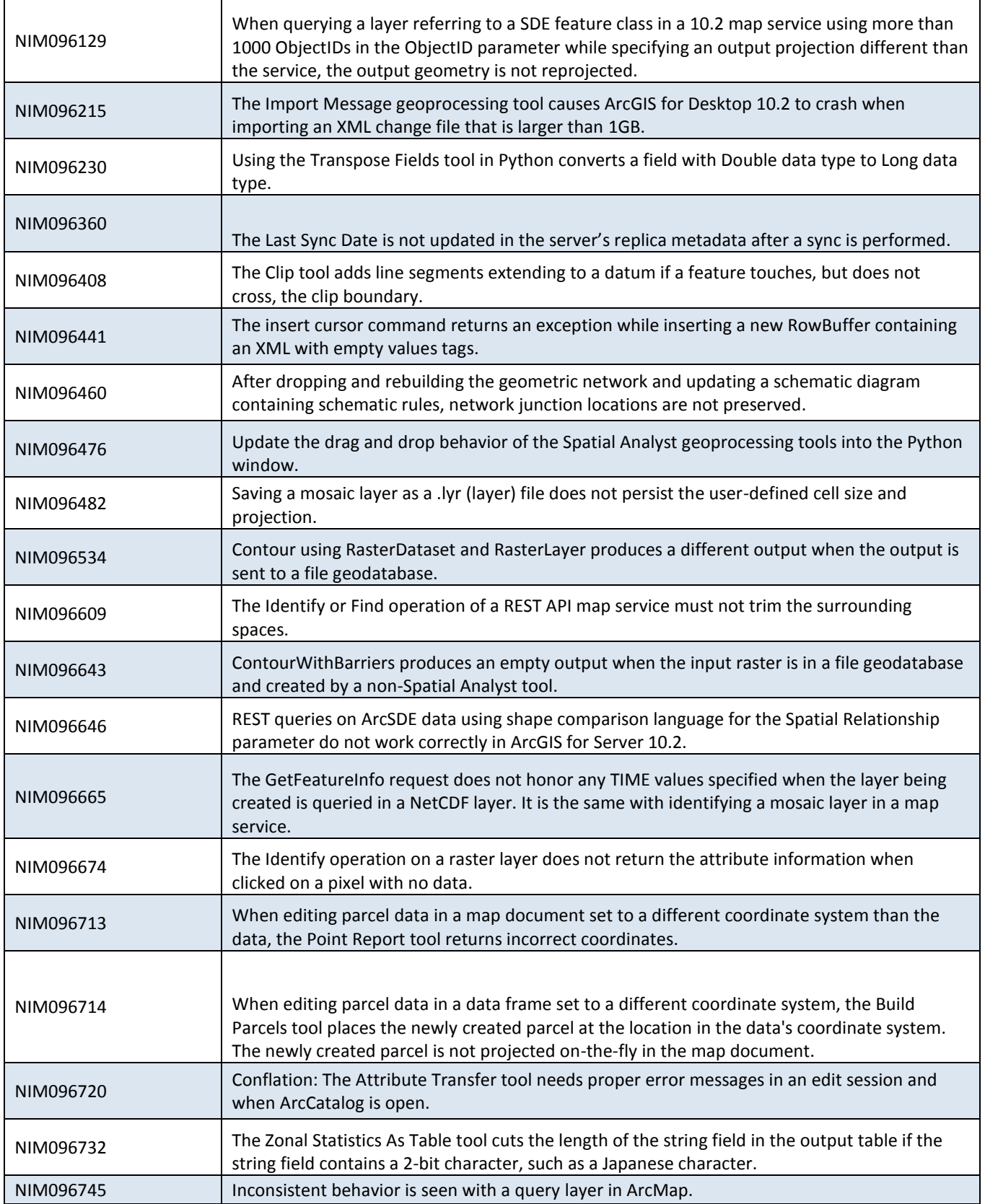

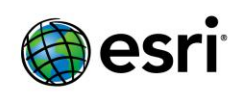

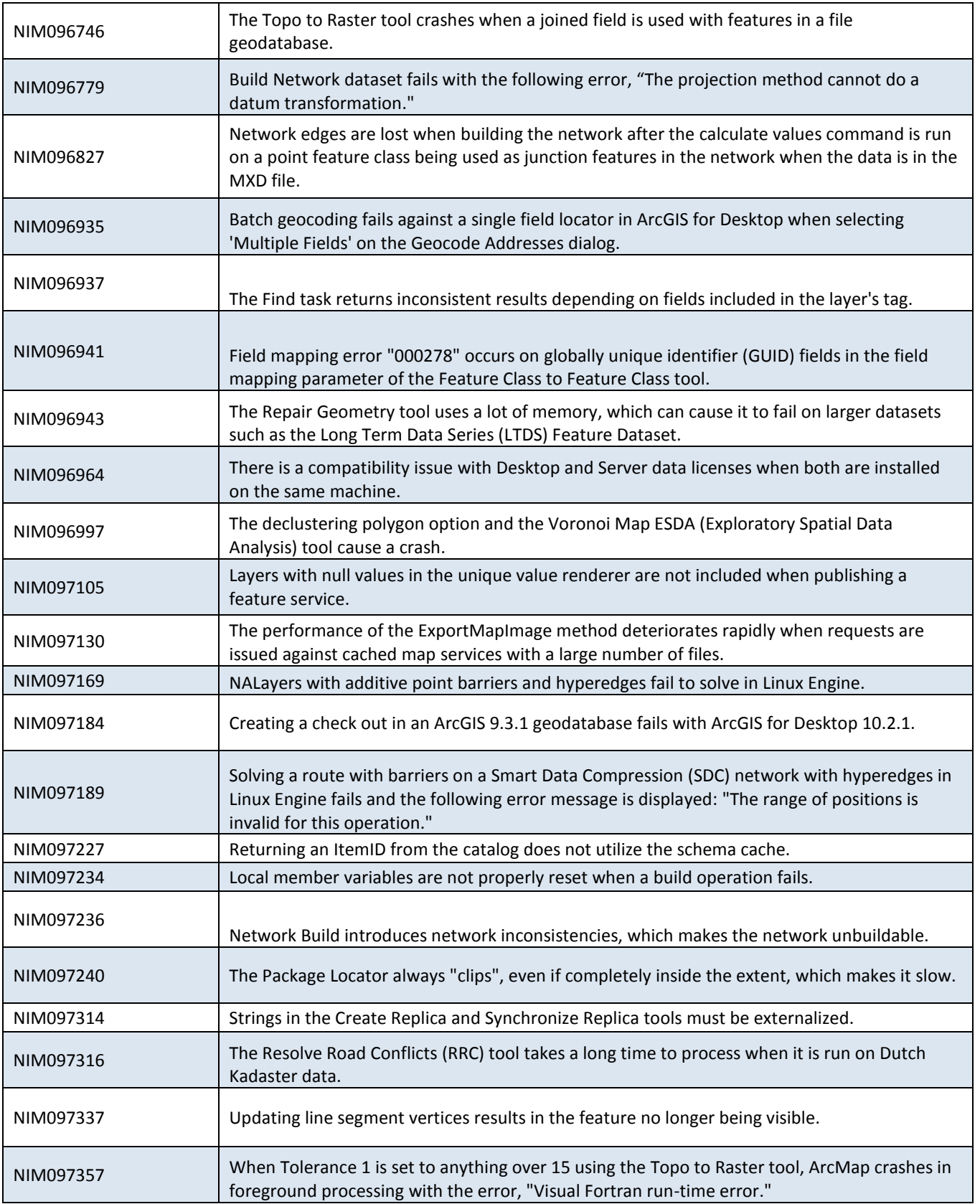

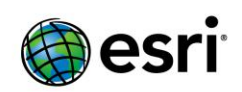

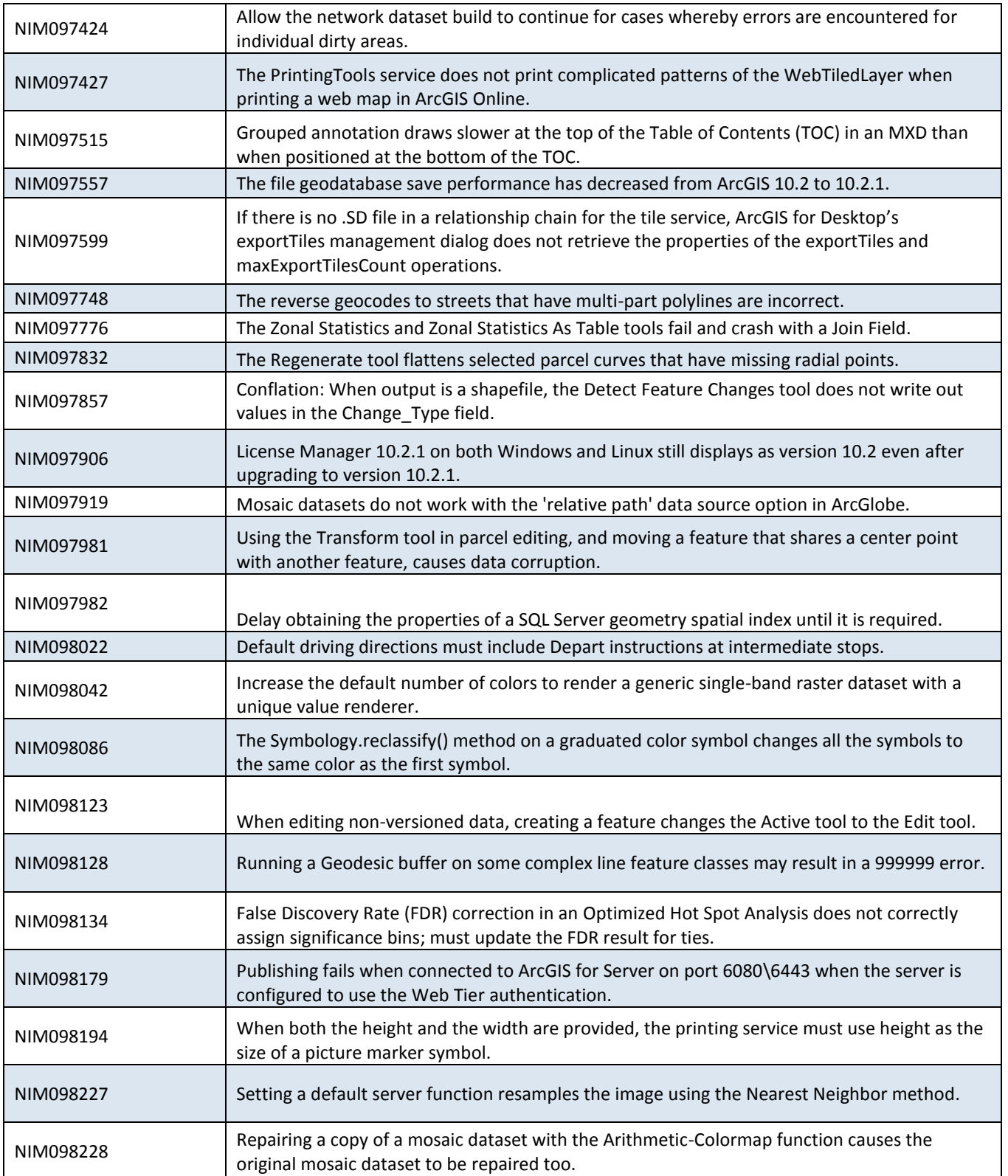

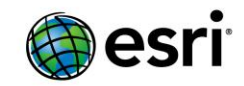

## <span id="page-6-0"></span>**ArcObjects SDK**

[Top](#page-0-2)

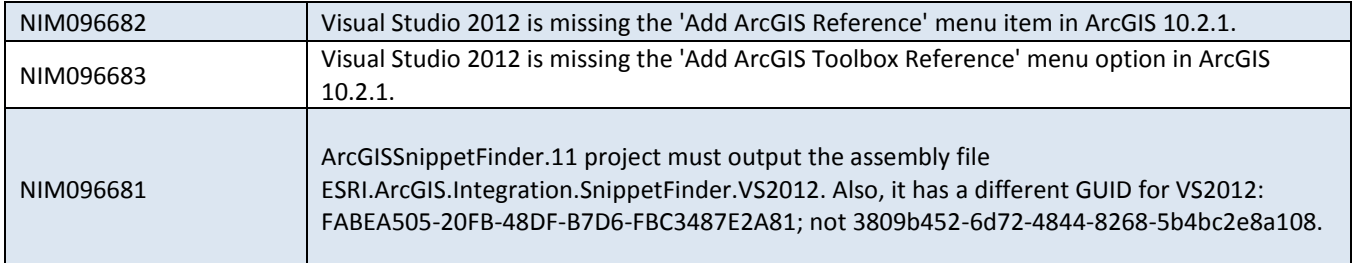

#### **ArcGIS for Server** [Top](#page-0-2)

<span id="page-6-1"></span>**Caching** [Top](#page-0-2)

NIM071884 A SOAP request to a non-existent cache tile should return a 404 (file not found) error instead of an error page with HTTP Status 400. NIM090437 The first code sample example in the "Manage Map Server Cache Tiles (Server)" help documentation does not have any values for the "scales" variable, suggesting it can be left blank, but that will return an error. NIM093793 In ArcCatalog 10.2, the Manage Map Server Cache Tiles tool does not show cached scales of a cached map service. NIM095880 ArcGIS Server 10.2 Help lists the incorrect location for the option to keep existing cache when overwriting a service. NIM096158 Export Map Server cache tool error "Error 001433: Export worker failed" documentation should include information that the error may be encountered if the cache is exported for the map/image service cache scales for which the cache has not been fully generated. NIM097130 Performance of the ExportMapImage method deteriorates rapidly when requests are issued against cached map services with a large number of files. NIM097144 Update the link in the "Planning a map cache - Starting with a Template" section within ArcGIS Server caching documentation. NIM099294 Improve performance of tiles access when the cache directory is on a shared network location (UNC).

### <span id="page-6-2"></span>**Feature Services [Top](#page-0-2)**

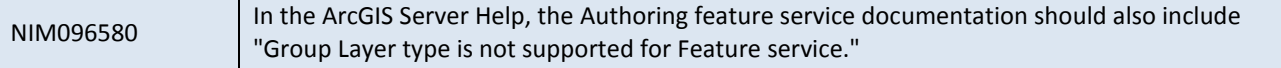

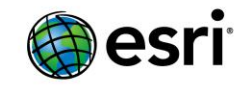

## <span id="page-7-0"></span>**Geocode Services**

[Top](#page-0-2)

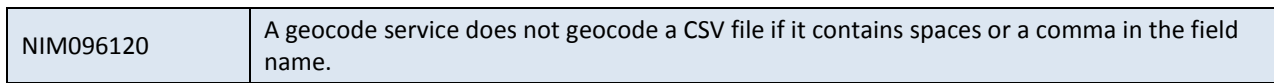

# <span id="page-7-1"></span>**GIS Server**

## [Top](#page-0-2)

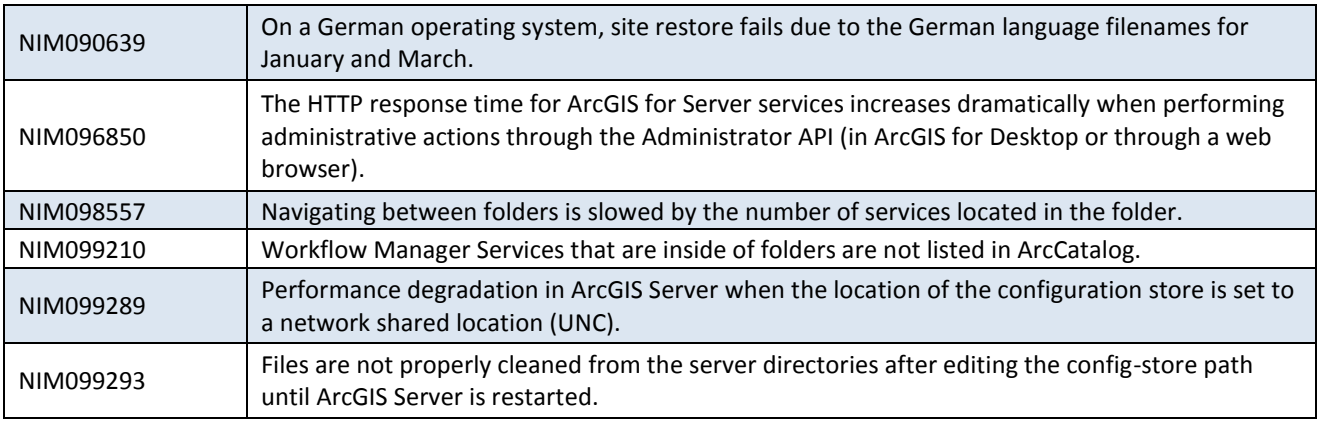

#### <span id="page-7-2"></span>**Manager** [Top](#page-0-2)

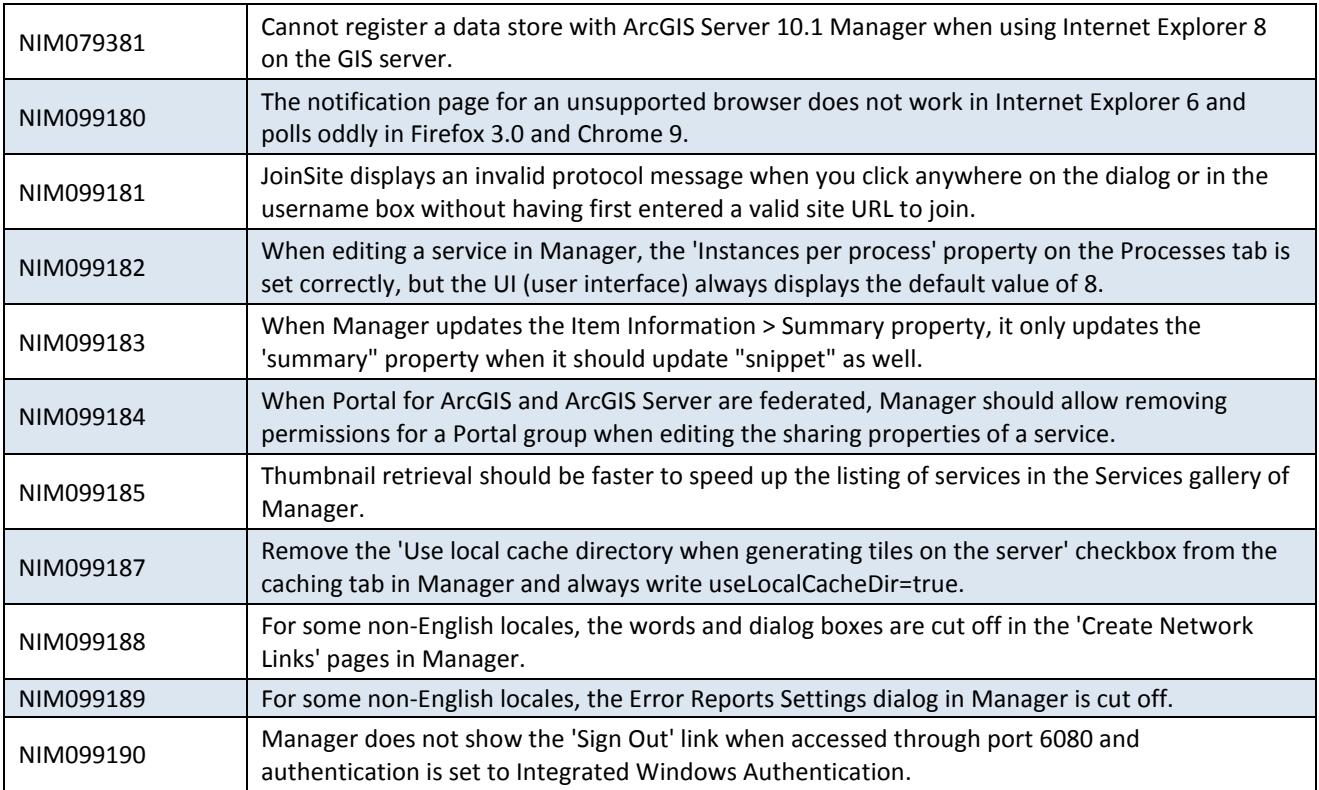

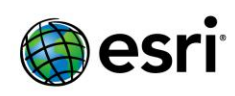

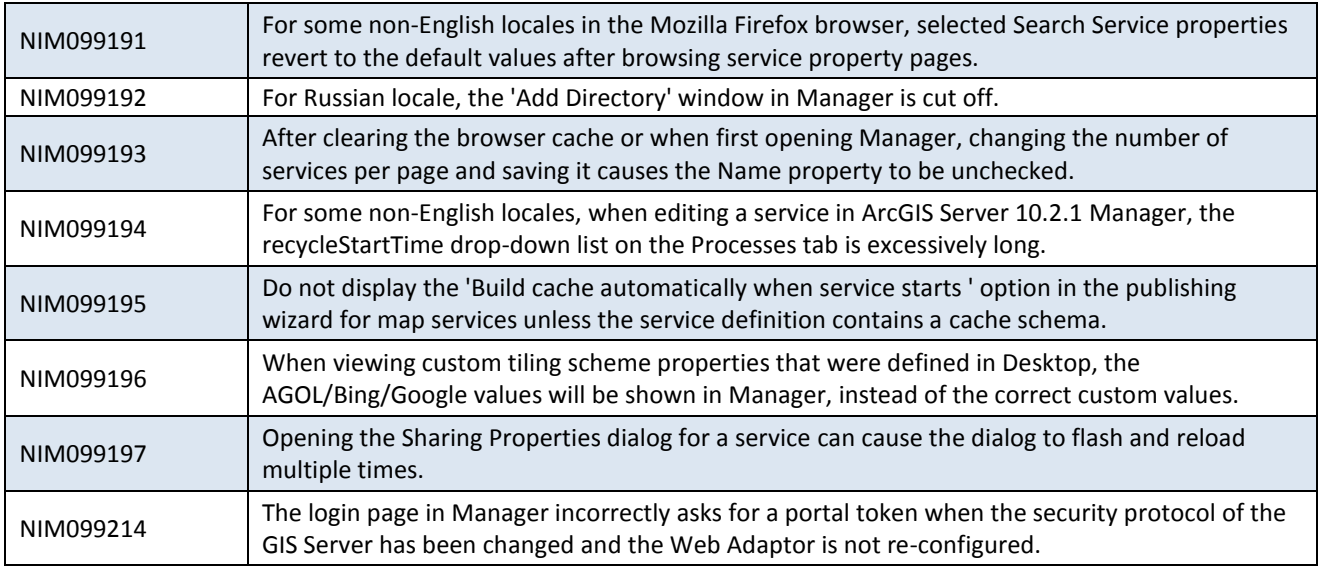

### <span id="page-8-0"></span>**Map Services** [Top](#page-0-2)

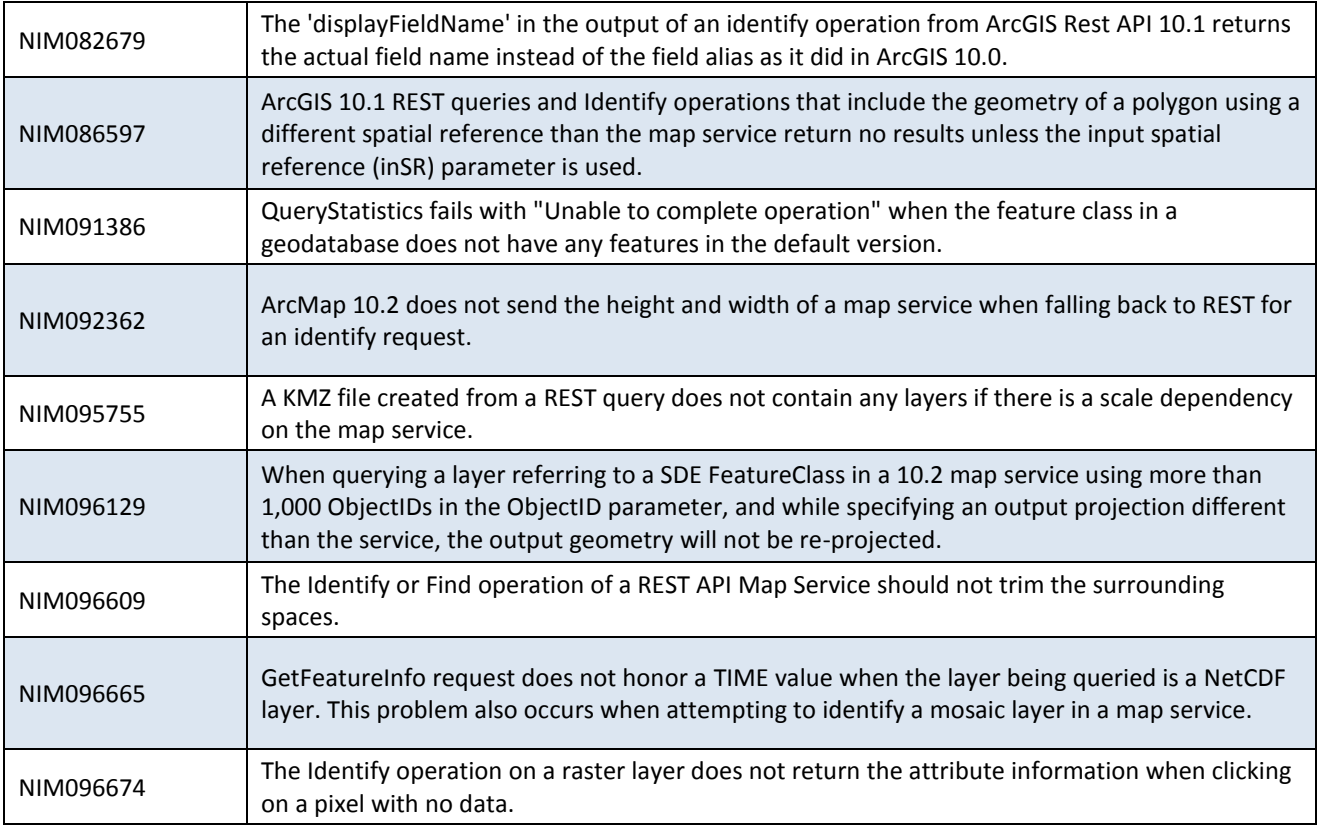

<span id="page-8-1"></span>**Network Analysis Services** [Top](#page-0-2)

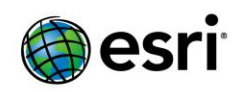

NIM095084 Unable to add an ArcGIS for Server routing service to Find Route when connected to the server as a publisher or administrator.

#### <span id="page-9-0"></span>**Portal** [Top](#page-0-2)

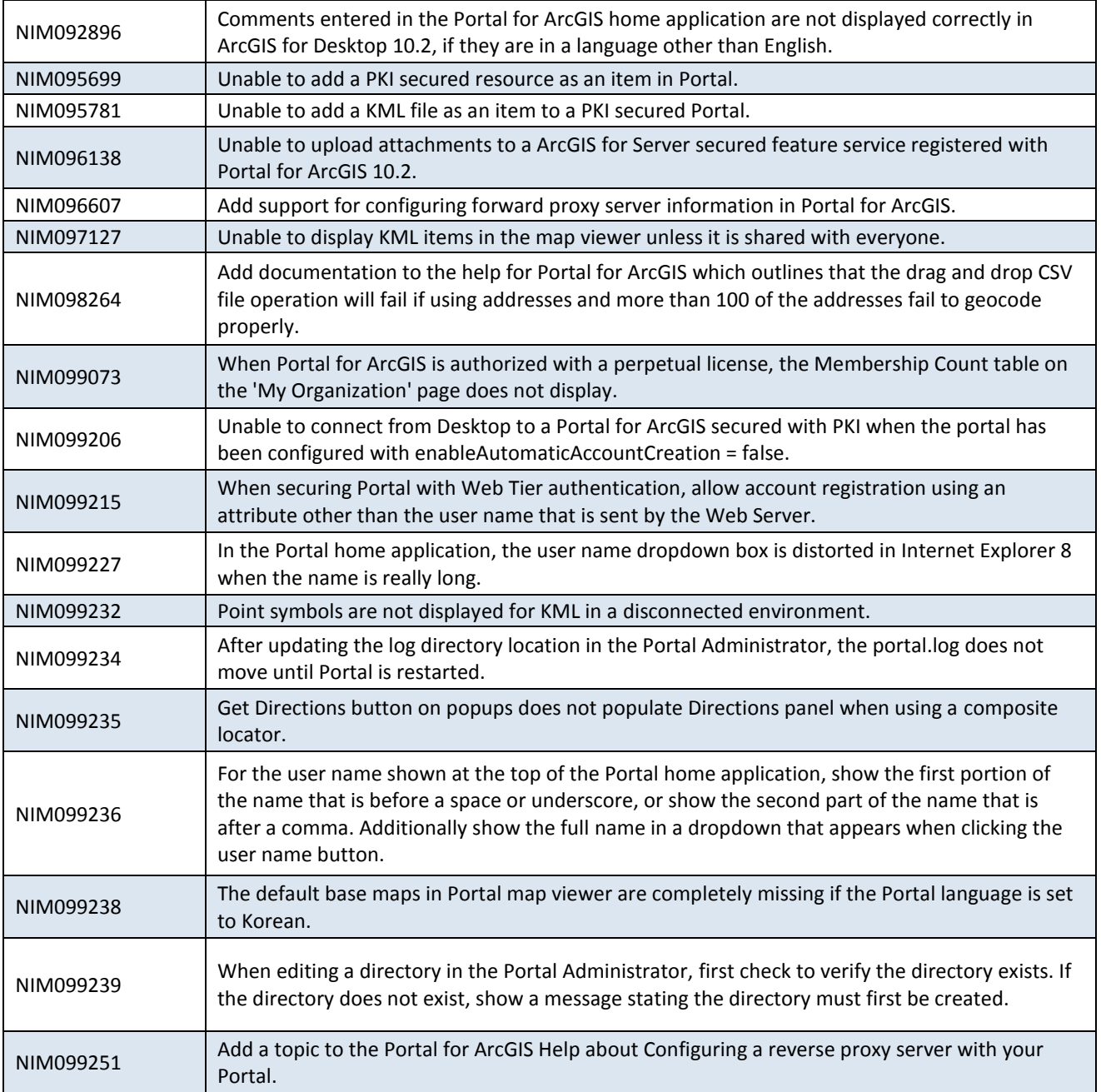

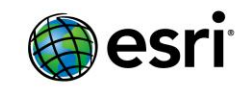

# <span id="page-10-0"></span>**Printing Services**

## [Top](#page-0-2)

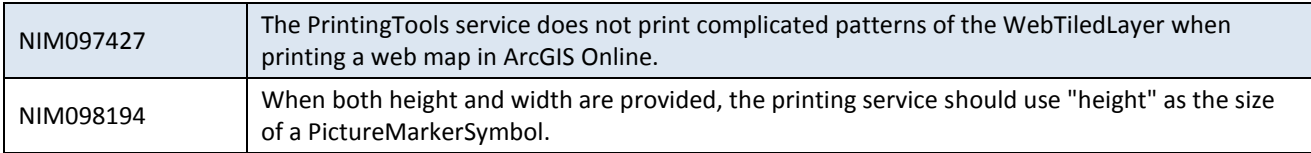

## <span id="page-10-1"></span>**Rest API**

[Top](#page-0-2)

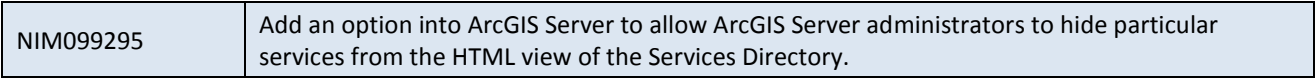

### <span id="page-10-2"></span>**Security** [Top](#page-0-2)

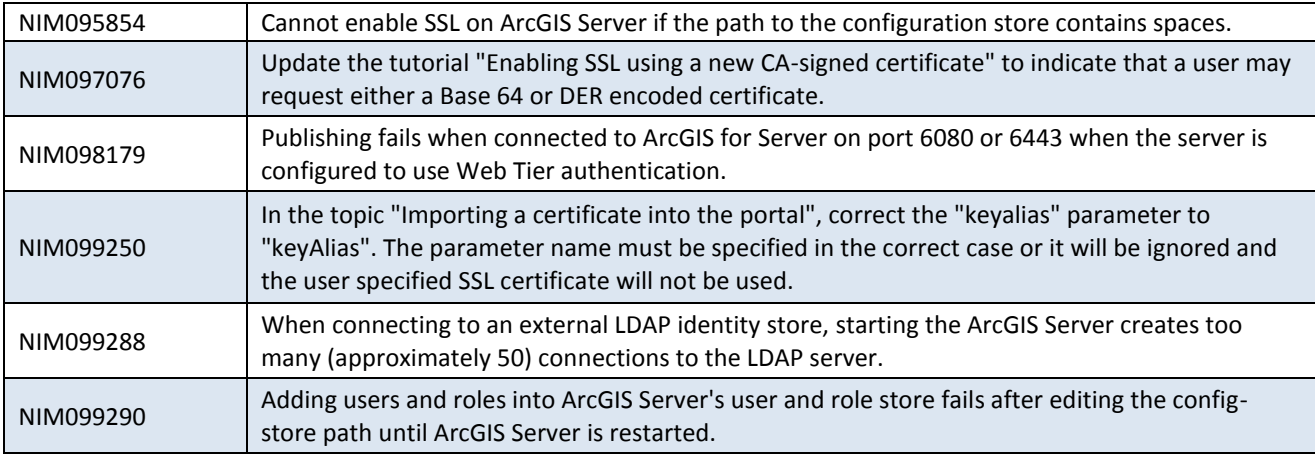

### <span id="page-10-3"></span>**Web Adaptor**  [Top](#page-0-2)

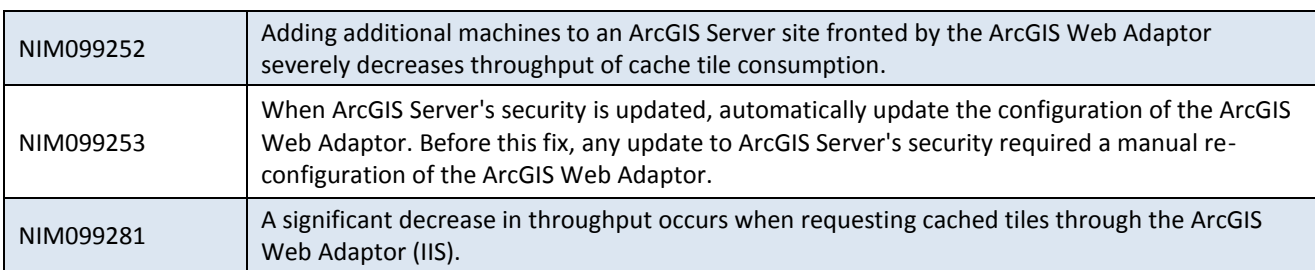

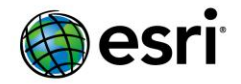

## <span id="page-11-0"></span>**ArcGIS Data Reviewer for Desktop** [Top](#page-0-2)

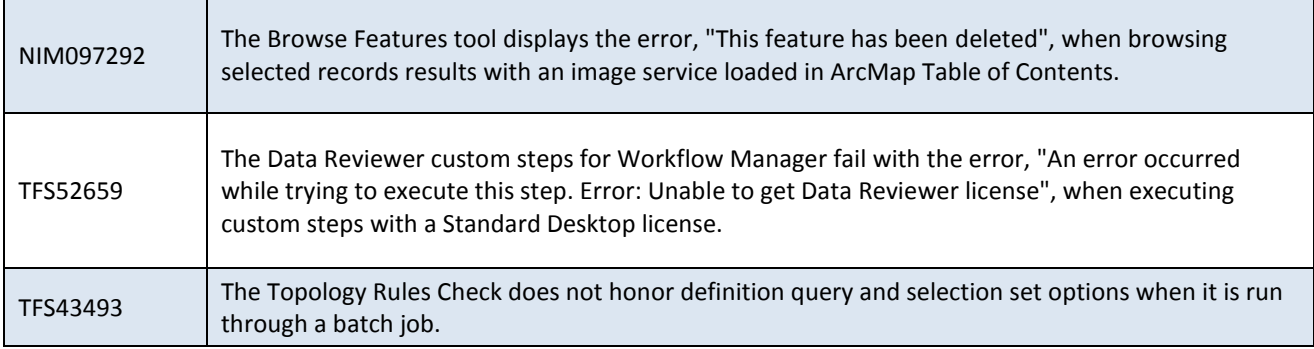

## <span id="page-11-1"></span>**ArcGIS Data Reviewer for Server**

#### [Top](#page-0-2)

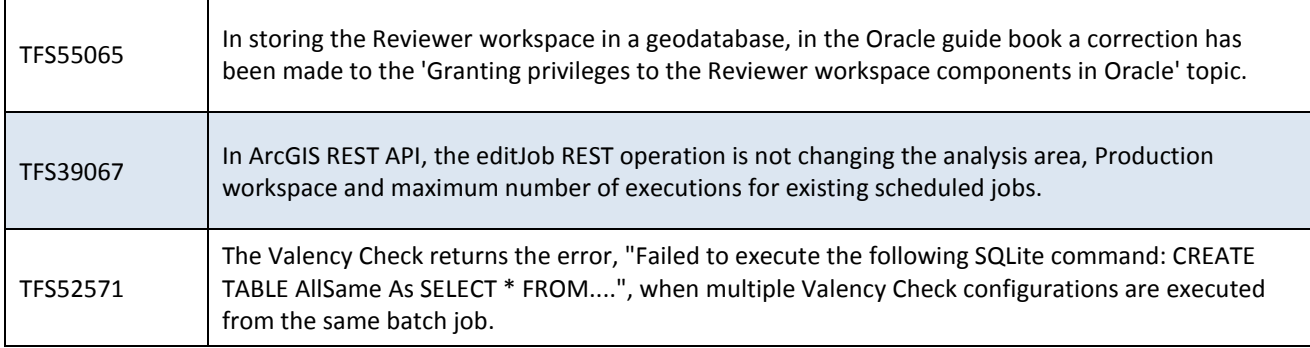

## <span id="page-11-2"></span>**ArcGIS Workflow Manager for Desktop**

[Top](#page-0-2)

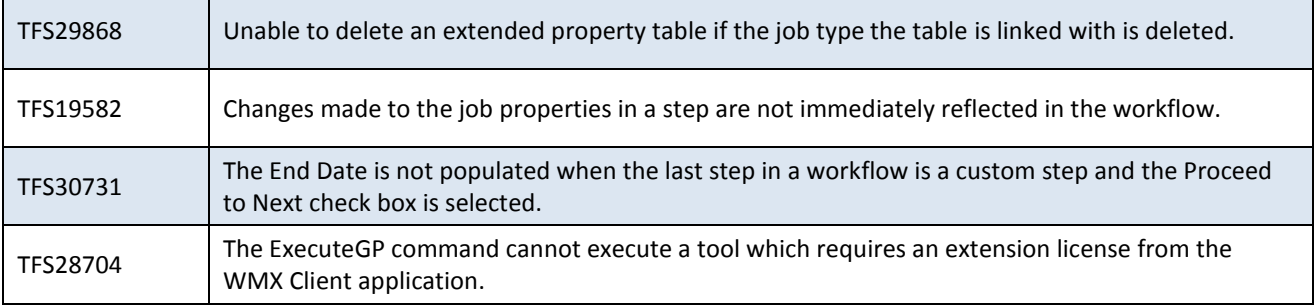

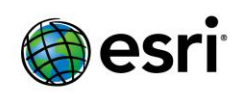

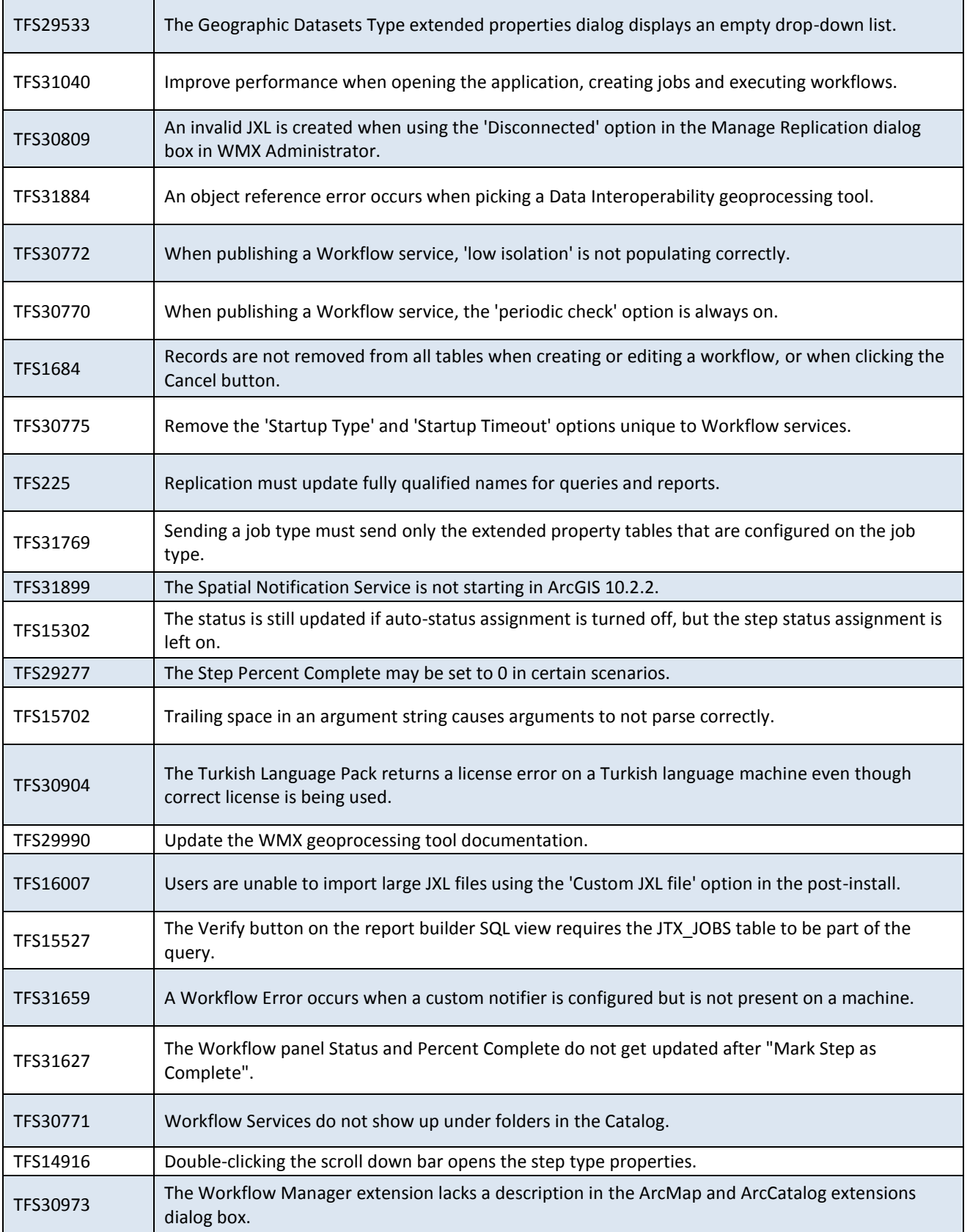

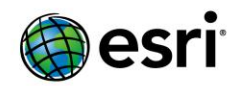

m.

TFS14379 The Stylesheet drop-down arrow must be disabled when users select 'Current'.

## <span id="page-13-0"></span>**ArcGIS Workflow Manager for Server** [Top](#page-0-2)

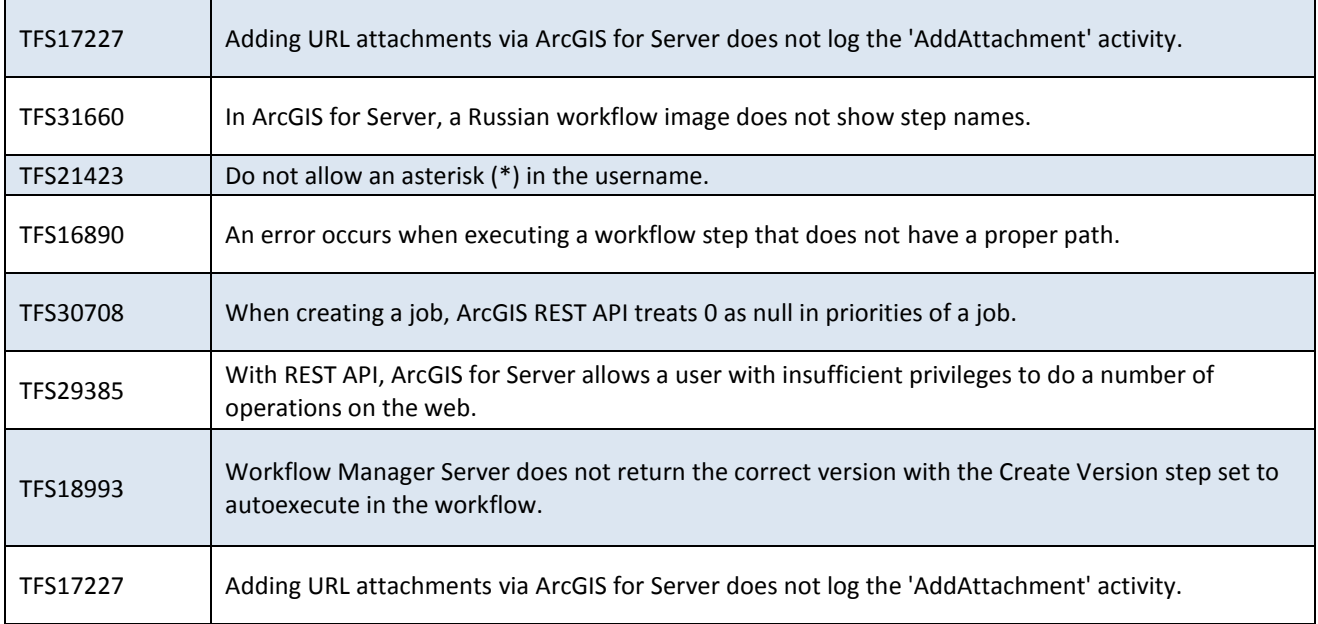

## <span id="page-13-1"></span>**ArcGIS Workflow Manager Web Applications [Top](#page-0-2)**

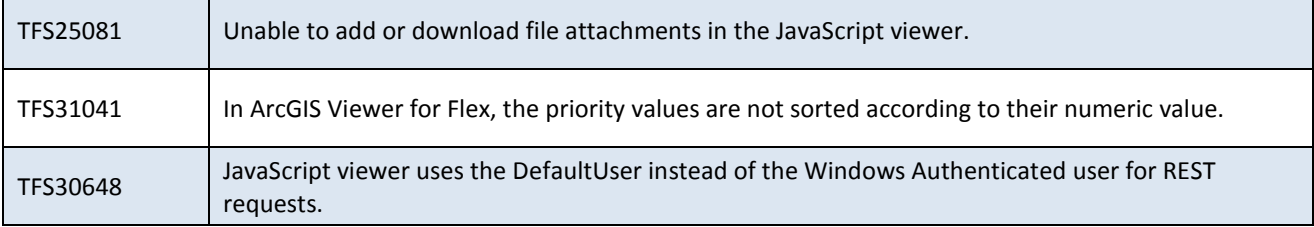

## <span id="page-13-2"></span>**GeoEvent Processor for Server** [Top](#page-0-2)

 $\blacksquare$ 

T

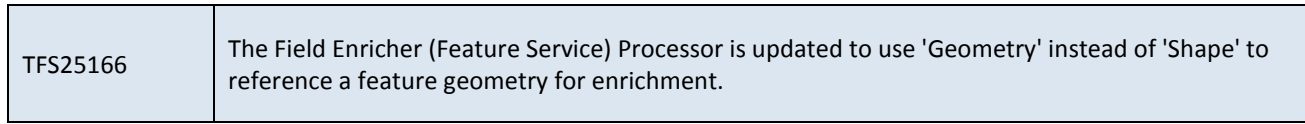

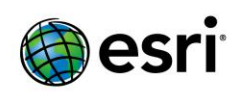

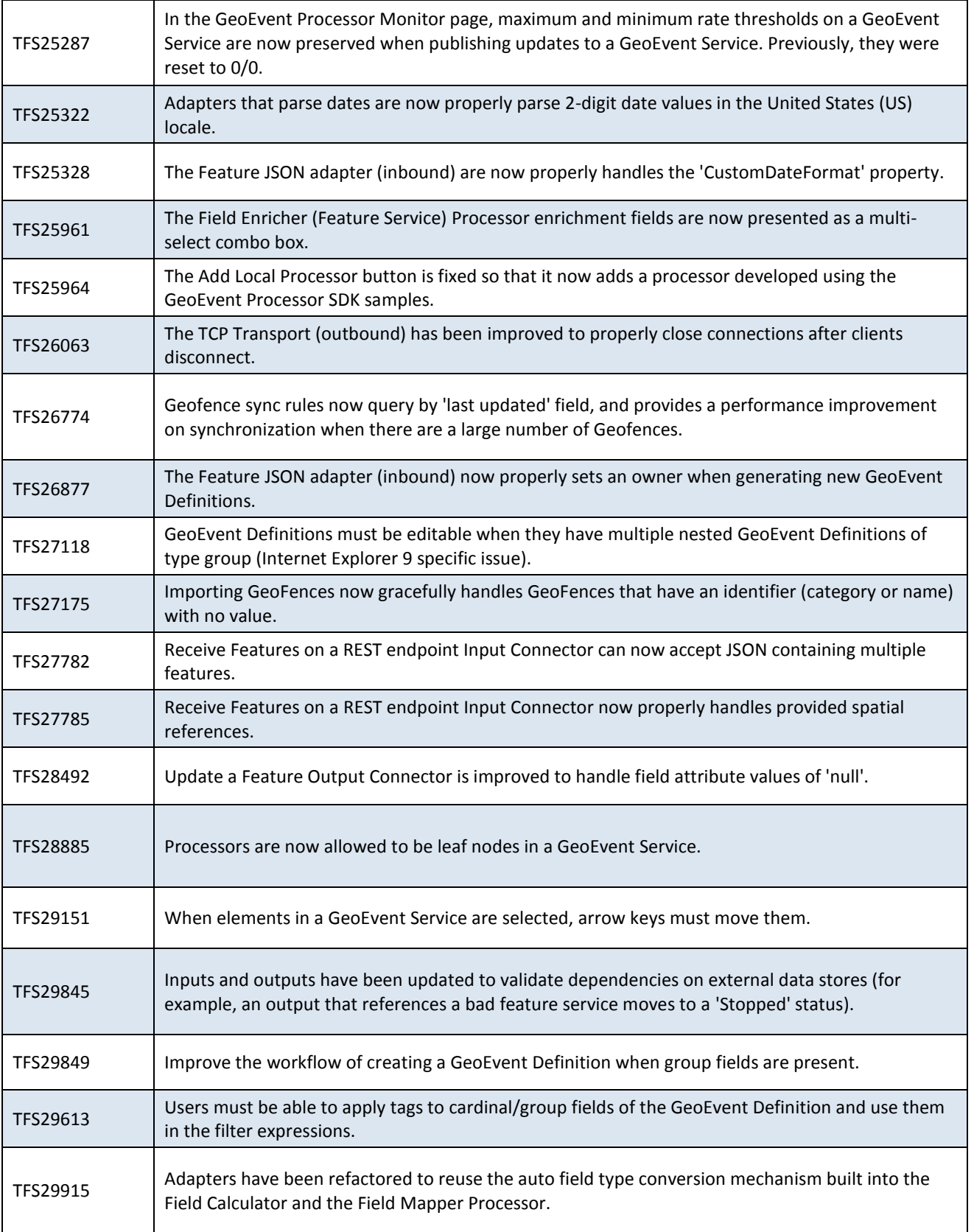

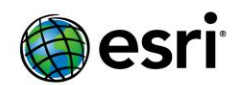

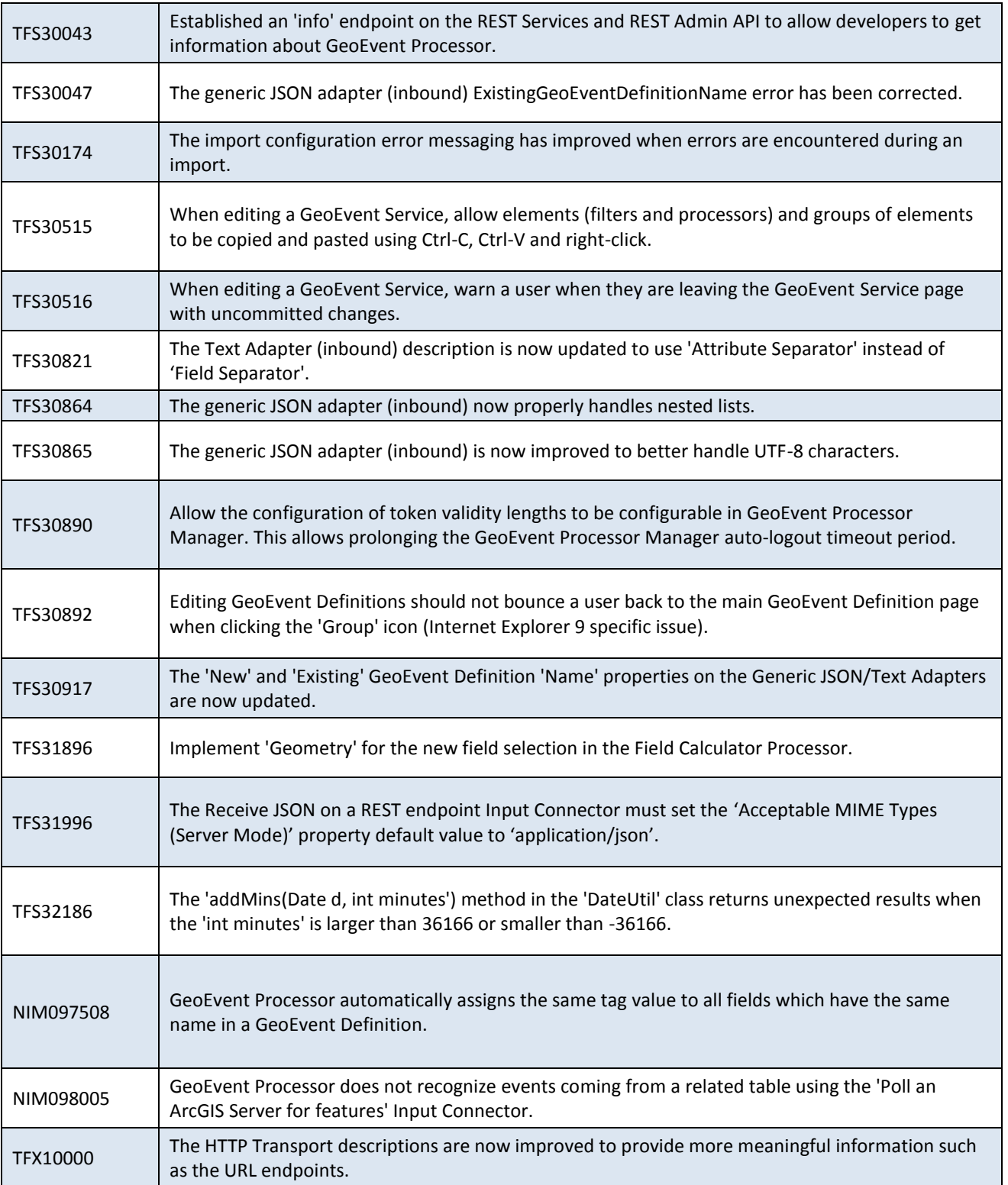

<span id="page-15-0"></span>**GeoEvent Processor SDK** [Top](#page-0-2)

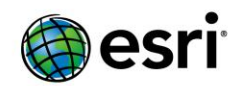

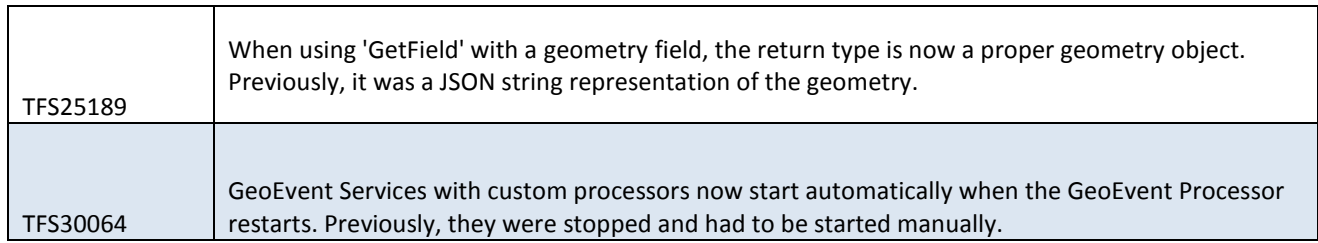

# **ArcSDE**

[Top](#page-0-2)

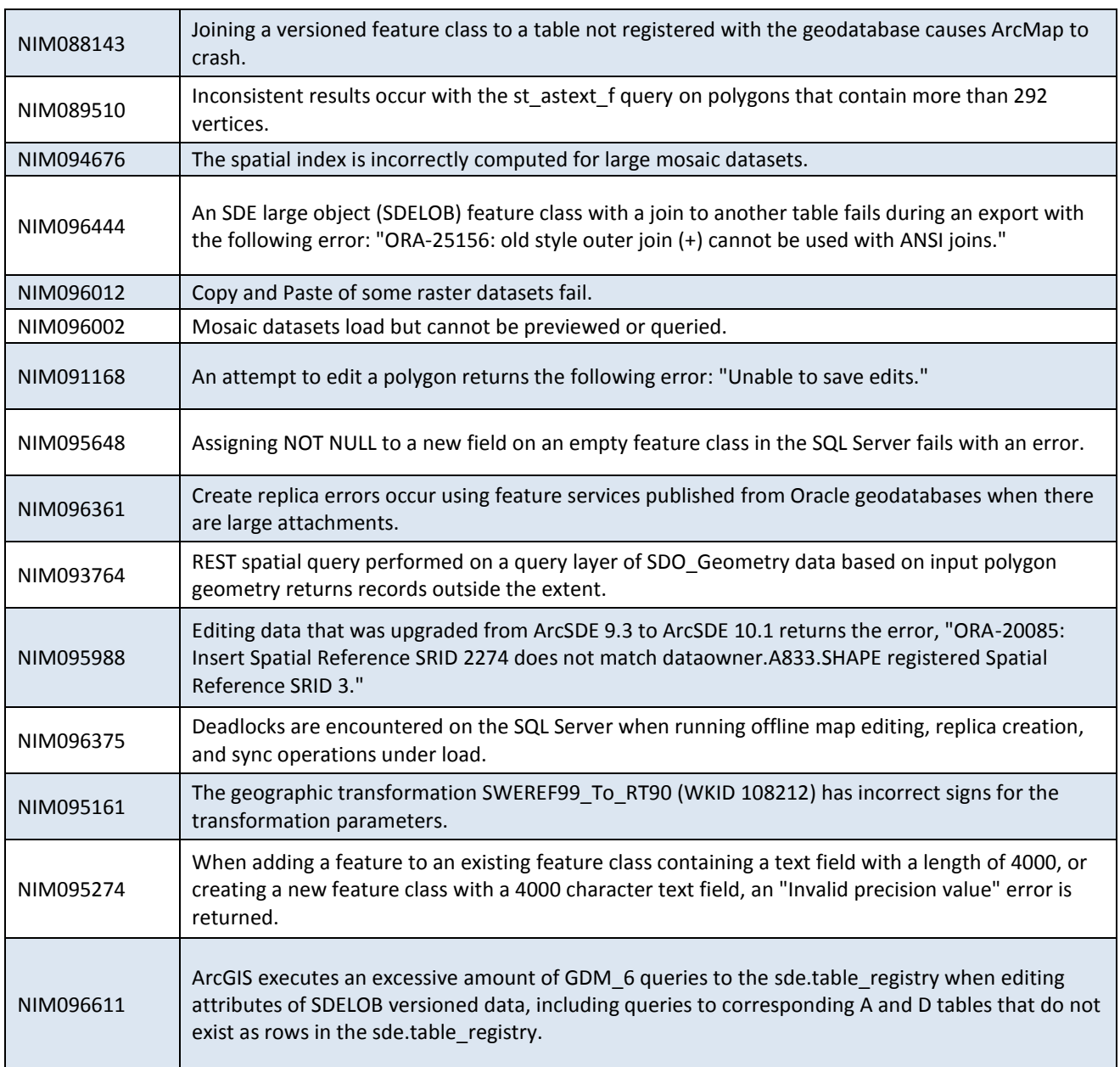

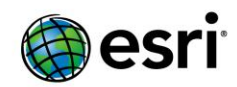

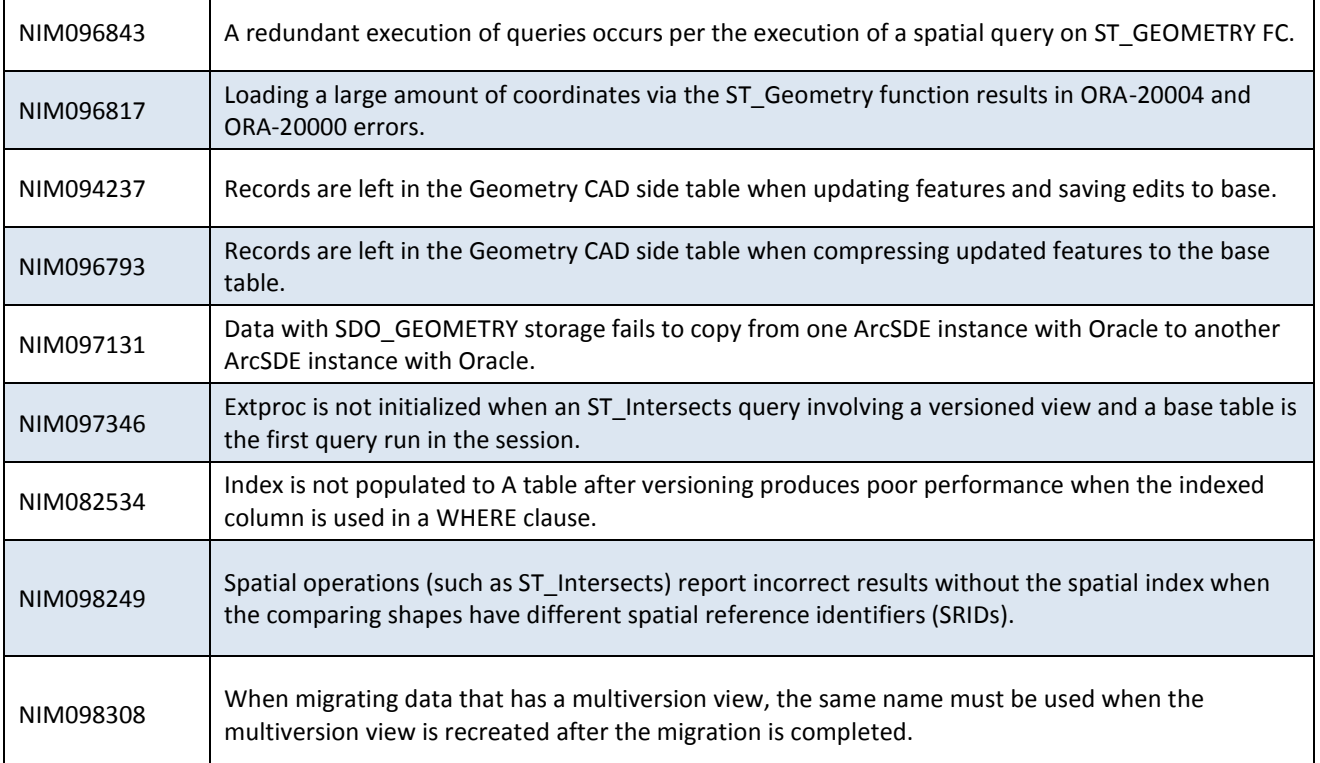

## <span id="page-17-0"></span>**Support Files** [Top](#page-0-2)

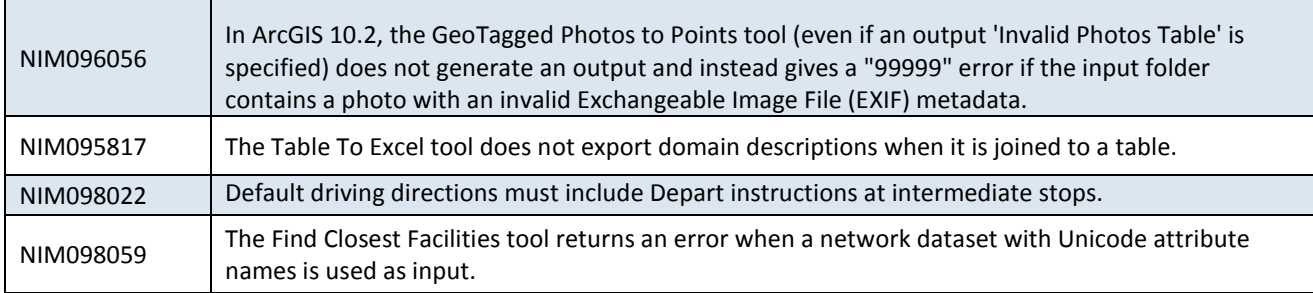